# Package 'FSinR'

November 23, 2020

Maintainer Alfonso Jiménez-Vílchez <i52jivia@uco.es>

Type Package

Title Feature Selection

Description Feature subset selection algorithms modularized in search algorithms and measure utilities. Full list and more information available at <https://dicits.ugr.es/software/FSinR/>.

Version 2.0.5

Date 2020-11-16

Repository CRAN

License GPL-3

LazyData false

Imports rpart, neuralnet, class, digest, caret, mlbench, Rdpack, GA, dplyr, tidyr, prodlim, rlang, purrr, e1071

RdMacros Rdpack

Encoding UTF-8

RoxygenNote 7.1.1

Suggests testthat, knitr, rmarkdown, RSNNS

VignetteBuilder knitr

NeedsCompilation no

Author Alfonso Jiménez-Vílchez [aut, cre], Francisco Aragón-Royón [aut], Adan M. Rodriguez [aut], Antonio Arauzo-Azofra [aut], José Manuel Benítez [aut]

Date/Publication 2020-11-23 10:50:26 UTC

# R topics documented:

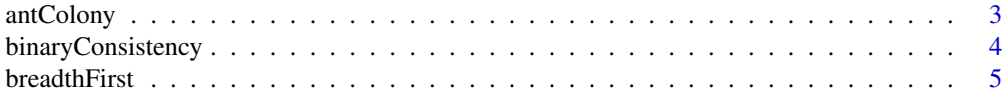

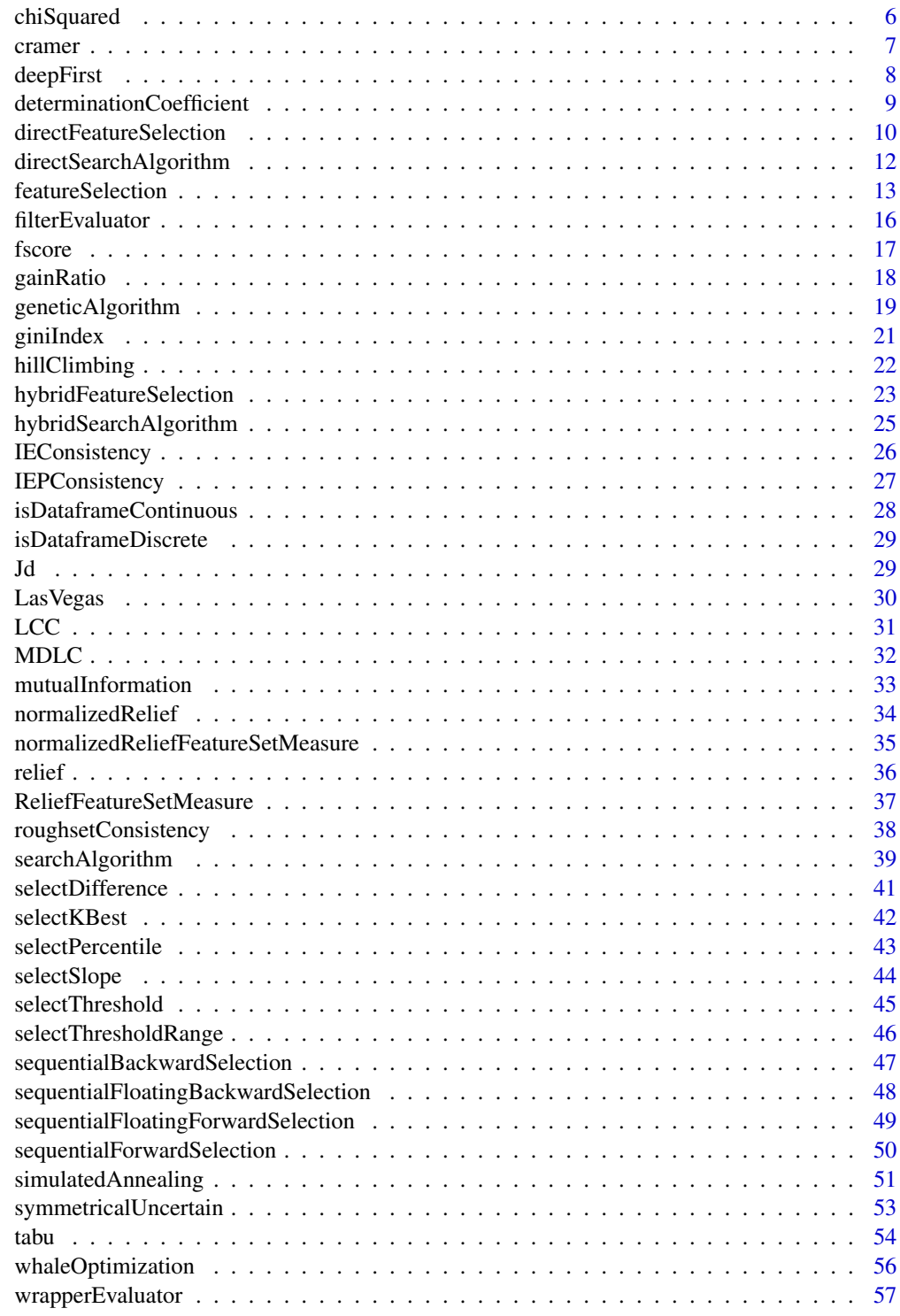

**Index** [59](#page-58-0)

<span id="page-2-1"></span><span id="page-2-0"></span>

# Description

Generates a search function based on the ant colony optimization. This function is called internally within the [searchAlgorithm](#page-38-1) function. The Ant Colony Optimization (Advanced Binary Ant Colony Optimization) (Kashef and Nezamabadi-pour 2015) algorithm consists of generating in each iteration a random population of individuals (ants) according to the values of a pheromone matrix (which is updated each iteration according to the paths most followed by the ants) and a heuristic (which determines how good is each path to follow by the ants). The evaluation measure is calculated for each individual. The algorithm ends once the established number of iterations has been reached

# Usage

```
antColony(
  population = 10,
  iter = 10,
  a = 1,
 b = 1,p = 0.2,
  q = 1,
  t0 = 0.2,
  tmin = \theta,
  tmax = 1,
  mode = 1,
  verbose = FALSE
)
```
#### Arguments

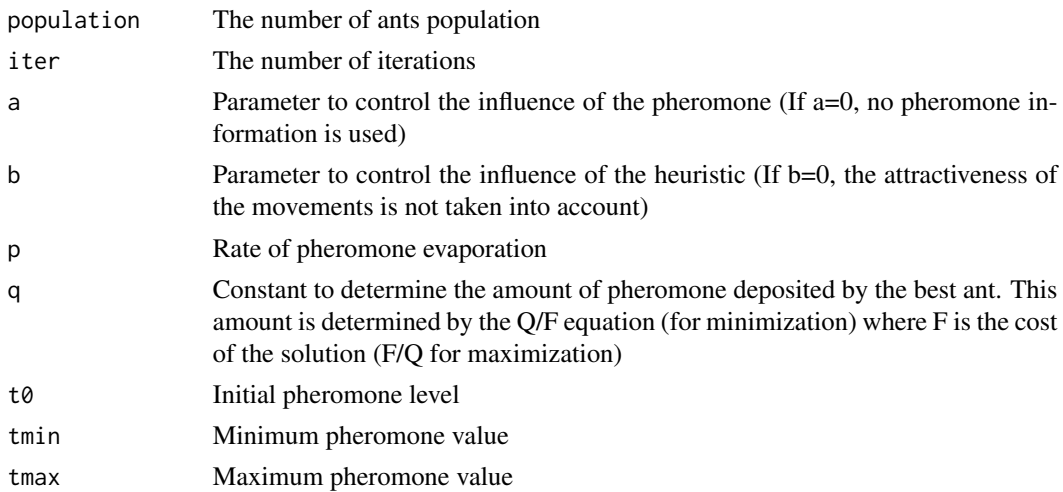

<span id="page-3-0"></span>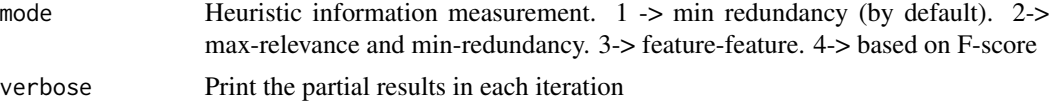

# Value

Returns a search function that is used to guide the feature selection process.

# Author(s)

Francisco Aragón Royón

#### References

Kashef S, Nezamabadi-pour H (2015). "An advanced ACO algorithm for feature subset selection." *Neurocomputing*, 147, 271–279. doi: [10.1016/j.neucom.2014.06.067,](https://doi.org/10.1016/j.neucom.2014.06.067) Advances in Self-Organizing Maps Subtitle of the special issue: Selected Papers from the Workshop on Self-Organizing Maps 2012 (WSOM 2012), <https://www.sciencedirect.com/science/article/abs/pii/S0925231214008601>.

#### Examples

## Not run:

```
## The direct application of this function is an advanced use that consists of using this
# function directly and performing a search process in a feature space
## Classification problem
```

```
# Generates the filter evaluation function with ACO
filter_evaluator <- filterEvaluator('determinationCoefficient')
```

```
# Generates the search function
aco_search <- antColony()
# Performs the search process directly (parameters: dataset, target variable and evaluator)
aco_search(iris, 'Species', filter_evaluator)
```
## End(Not run)

<span id="page-3-1"></span>binaryConsistency *Binary consistency measure*

# Description

Generates an evaluation function that calculates the binary consistency, also known as "Sufficiency test" from FOCUS (Almuallim and Dietterich 1991) (set measure). This function is called internally within the [filterEvaluator](#page-15-1) function.

# Usage

binaryConsistency()

#### <span id="page-4-0"></span>**breadthFirst** 5

# Value

Returns a function that is used to generate an evaluation set measure using the binary consistency value for the selected features.

# Author(s)

Adan M. Rodriguez

# References

Almuallim H, Dietterich TG (1991). "Learning With Many Irrelevant Features." In *In Proceedings of the Ninth National Conference on Artificial Intelligence*, 547–552.

# Examples

## Not run:

## The direct application of this function is an advanced use that consists of using this # function directly to evaluate a set of features ## Classification problem

```
# A discrete dataset is used (in this case we use only several discrete columns)
adult <- adult[,c(4,9,10,15)]
```

```
# Generate the evaluation function with Binary Consistency
bc_evaluator <- binaryConsistency()
# Evaluate the features (parameters: dataset, target variable and features)
bc_evaluator(adult,'income',c('race','sex','education'))
```

```
## End(Not run)
```
<span id="page-4-1"></span>breadthFirst *Breadth First Search (exhaustive search)*

# Description

Generates a search function based on the breadth first search. This function is called internally within the [searchAlgorithm](#page-38-1) function. Breadth First Search searches the whole features subset in breadth first order (Kozen 1992).

# Usage

```
breadthFirst()
```
#### Value

Returns a search function that is used to guide the feature selection process.

#### <span id="page-5-0"></span>Author(s)

Adan M. Rodriguez

Francisco Aragón Royón

# References

Kozen DC (1992). *Depth-First and Breadth-First Search*. Springer New York, New York, NY. ISBN 978-1-4612-4400-4, doi: [10.1007/9781461244004\\_4.](https://doi.org/10.1007/978-1-4612-4400-4_4)

#### Examples

## Not run:

## The direct application of this function is an advanced use that consists of using this # function directly and performing a search process in a feature space ## Classification problem

```
# Generates the filter evaluation function
filter_evaluator <- filterEvaluator('determinationCoefficient')
```

```
# Generates the search function with Breadth first
bfs_search <- breadthFirst()
# Performs the search process directly (parameters: dataset, target variable and evaluator)
bfs_search(iris, 'Species', filter_evaluator)
```
## End(Not run)

<span id="page-5-1"></span>chiSquared *Chi squared measure*

# Description

Generates an evaluation function that calculates the Chi squared value (F.R.S. 1900), evaluating the selected features individually (individual measure). This function is called internally within the [filterEvaluator](#page-15-1) function.

#### Usage

```
chiSquared()
```
#### Value

Returns a function that is used to generate an individual evaluation measure using chi squared.

#### <span id="page-6-0"></span>cramer 7 and 2008 and 2008 and 2008 and 2008 and 2008 and 2008 and 2008 and 2008 and 2008 and 2008 and 2008 and 2008 and 2008 and 2008 and 2008 and 2008 and 2008 and 2008 and 2008 and 2008 and 2008 and 2008 and 2008 and 20

# References

F.R.S. KP (1900). "X. On the criterion that a given system of deviations from the probable in the case of a correlated system of variables is such that it can be reasonably supposed to have arisen from random sampling." *The London, Edinburgh, and Dublin Philosophical Magazine and Journal of Science*, 50, 157–175. doi: [10.1080/14786440009463897,](https://doi.org/10.1080/14786440009463897) [https://doi.org/10.1080/](https://doi.org/10.1080/14786440009463897) [14786440009463897](https://doi.org/10.1080/14786440009463897).

#### Examples

## Not run:

## The direct application of this function is an advanced use that consists of using this # function directly to individually evaluate a set of features ## Classification problem

```
# Generate the evaluation function with Chi squared
chiSquared_evaluator <- chiSquared()
# Evaluate the features (parameters: dataset, target variable and features)
chiSquared_evaluator(iris,'Species',c('Sepal.Length'))
```
## End(Not run)

<span id="page-6-1"></span>cramer *Cramer V measure*

# **Description**

Generates an evaluation function that calculates Cramer's V value (Cramer 1946 ), evaluating features individually (individual measure). This function is called internally within the [filterEvaluator](#page-15-1) function.

#### Usage

cramer()

### Value

Returns a function that is used to generate an individual evaluation measure using Cramer V.

# References

Cramer H ( 1946 ). *Mathematical methods of statistics / by Harald Cramer* . Princeton University Press Princeton . ISBN ISBN 0-691-08004-6.

# Examples

## Not run:

```
## The direct application of this function is an advanced use that consists of using this
# function directly to individually evaluate a set of features
## Classification problem
# Generate the evaluation function with Cramer
cramer_evaluator <- cramer()
# Evaluate the features (parameters: dataset, target variable and features)
cramer_evaluator(iris,'Species',c('Sepal.Length'))
## End(Not run)
```
<span id="page-7-1"></span>deepFirst *Deep First Search (exhaustive search)*

#### **Description**

Generates a search function based on the deep first search. This function is called internally within the [searchAlgorithm](#page-38-1) function. Deep First Search searches the whole features subset in deep first order (Kozen 1992).

#### Usage

deepFirst()

# Value

Returns a search function that is used to guide the feature selection process.

# Author(s)

Francisco Aragón Royón

# References

Kozen DC (1992). *Depth-First and Breadth-First Search*. Springer New York, New York, NY. ISBN 978-1-4612-4400-4, doi: [10.1007/9781461244004\\_4.](https://doi.org/10.1007/978-1-4612-4400-4_4)

# Examples

```
## Not run:
```
## The direct application of this function is an advanced use that consists of using this # function directly and performing a search process in a feature space ## Classification problem

# Generates the filter evaluation function

<span id="page-7-0"></span>

# <span id="page-8-0"></span>determinationCoefficient 9

filter\_evaluator <- filterEvaluator('determinationCoefficient') # Generates the search function with Deep first dfs\_search <- deepFirst() # Performs the search process directly (parameters: dataset, target variable and evaluator) dfs\_search(iris, 'Species', filter\_evaluator) ## End(Not run)

<span id="page-8-1"></span>determinationCoefficient

*R Squared, to continous features*

# Description

Generates an evaluation function that calculates the determinantion coefficient (Dodge 2008) of continuous features (set measure). This function is called internally within the [filterEvaluator](#page-15-1) function.

# Usage

```
determinationCoefficient()
```
#### Value

Returns a function that is used to generate an evaluation set measure using the R squared value for the selected features.

# Author(s)

Adan M. Rodriguez

#### References

Dodge Y (2008). *Coefficient of Determination*. Springer New York, New York, NY. ISBN 978-0- 387-32833-1, doi: [10.1007/9780387328331\\_62.](https://doi.org/10.1007/978-0-387-32833-1_62)

# Examples

## Not run:

## The direct application of this function is an advanced use that consists of using this # function directly to evaluate a set of features ## Classification problem

```
# Generate the evaluation function with Determination Coefficient
dc_evaluator <- determinationCoefficient()
# Evaluate the features (parameters: dataset, target variable and features)
dc_evaluator(longley, 'Employed', c('GNP', 'Population','Year'))
```
<span id="page-9-0"></span>## End(Not run)

<span id="page-9-1"></span>directFeatureSelection

*Direct Feature Selection Proccess*

# Description

Performs the direct feature selection process. Given a direct search algorithm and an evaluation method, it uses the direct search algorithm in combination with the evaluation results to guide the feature selection process to an optimal subset.

# Usage

```
directFeatureSelection(data, class, directSearcher, evaluator)
```
# Arguments

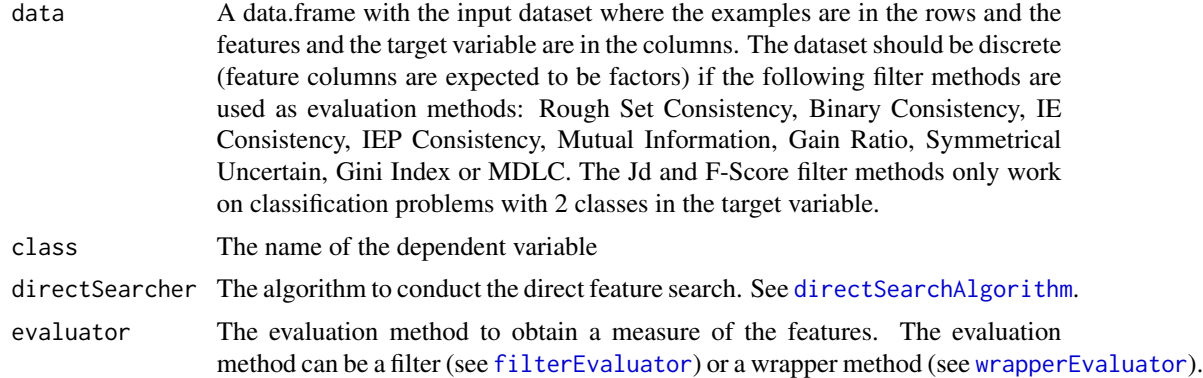

#### Value

A list is returned with the results of the direct feature selection process:

- bestFeatures A vector with all features. Selected features are marked with 1, unselected features are marked with 0.
- featuresSelected The names of the returned features sorted according to the result of the evaluation measure
- valuePerFeature The evaluation measures of the returned features

evaluationType Type of evaluation based on how the features have been evaluated.

evaluationMethod Evaluation method used.

searchMethod Search method used during the feature selection process.

target A character indicating if the objective of the process is to minimize or maximize the evaluation measure.

numFeatures Number of features in the problem.

xNames Name of the features.

yNames Name of the dependent variable.

time Value of class 'proc\_time' containing the user time, system time, and total time of the feature selection process.

# Author(s)

Francisco Aragón Royón

#### References

There are no references for Rd macro \insertAllCites on this help page.

# Examples

## Not run:

## Examples of the direct feature selection process ## Classification problem with filter

```
# Generates the filter evaluation function
filter_evaluator <- filterEvaluator('ReliefFeatureSetMeasure')
# Generates the direct search function
direct_search_method <- directSearchAlgorithm('selectKBest')
# Runs the direct feature selection process
res <- directFeatureSelection(iris, 'Species', direct_search_method, filter_evaluator)
```
## Classification problem with wrapper

```
# Generates the wraper evaluation function
wrapper_evaluator <- wrapperEvaluator('knn')
# Generates the direct search function
direct_search_method <- directSearchAlgorithm('selectKBest')
# Runs the direct feature selection process
res <- directFeatureSelection(iris, 'Species', direct_search_method, wrapper_evaluator)
```

```
## Examples of the direct feature selection process (with parameters)
## Regression problem with filter
```

```
# Generates the filter evaluation function
filter_evaluator <- filterEvaluator('relief', list(neighbours.count = 4))
# Generates the direct search function
direct_search_method <- directSearchAlgorithm('selectKBest', list(k=2))
# Runs the direct feature selection process
res <- directFeatureSelection(mtcars, 'mpg', direct_search_method, filter_evaluator)
```
## Regression problem with wrapper

```
# Values for the caret trainControl function (resampling parameters)
resamplingParams <- list(method = "cv", repeats = 5)
# Values for the caret train function (fitting parameters)
fittingParams <- list(preProc = c("center", "scale"), metric="RMSE",
                     tuneGrid = expand.grid(k = c(1:12)))# Generates the wraper evaluation function
wrapper_evaluator <- wrapperEvaluator('knn', resamplingParams, fittingParams)
# Generates the direct search function
direct_search_method <- directSearchAlgorithm('selectKBest',list(k=2))
# Runs the direct feature selection process
res <- directFeatureSelection(mtcars, 'mpg', direct_search_method, wrapper_evaluator)
```
## End(Not run)

<span id="page-11-1"></span>directSearchAlgorithm *Direct search algorithm generator*

# Description

Generates a direct search function. This function in combination with the evaluator composes the feature selection process. Specifically, the result of calling this function is another function that is passed on as a parameter to the [directFeatureSelection](#page-9-1) function. However, you can run this function directly to perform a direct search process.

#### Usage

```
directSearchAlgorithm(directSearcher, params = list())
```
# Arguments

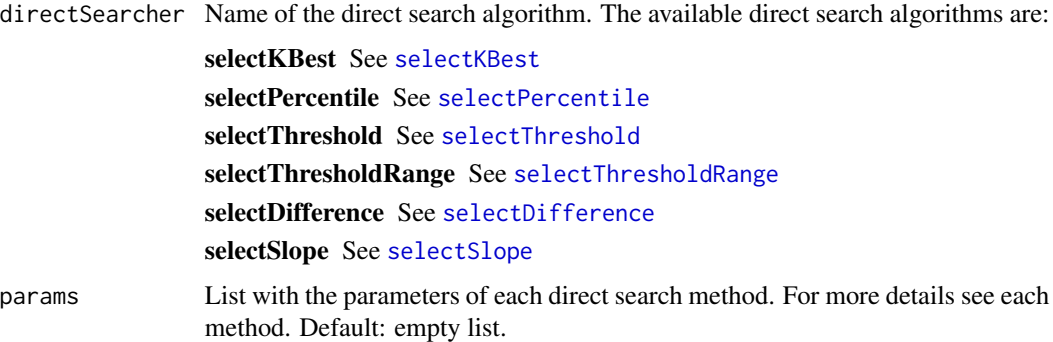

# Value

Returns a direct search function that is used in the feature selection process.

```
featureSelection 13
```
#### Author(s)

Francisco Aragón Royón

# References

There are no references for Rd macro \insertAllCites on this help page.

# Examples

## Not run:

## Examples of a direct search algorithm generation

```
direct_search_method_1 <- directSearchAlgorithm('selectKBest')
direct_search_method_2 <- directSearchAlgorithm('selectPercentile')
direct_search_method_3 <- directSearchAlgorithm('selectThreshold')
```
## Examples of a direct search algorithm generation (with parameters)

```
direct_search_method_1 <- directSearchAlgorithm('selectKBest', list(k=2))
direct_search_method_2 <- directSearchAlgorithm('selectPercentile', list(percentile=25))
direct_search_method_3 <- directSearchAlgorithm('selectThreshold', list(threshold=0.55))
```

```
## The direct application of this function is an advanced use that consists of using this
# function directly to perform a direct search process
## Classification problem
```

```
# Generates the filter evaluation function
filter_evaluator <- filterEvaluator('determinationCoefficient')
```

```
# Generates the direct search function
direct_search_method <- directSearchAlgorithm('selectKBest')
# Performs the diret search process directly (parameters: dataset, target variable and evaluator)
direct_search_method(iris, 'Species', filter_evaluator)
```
## End(Not run)

<span id="page-12-1"></span>featureSelection *Feature Selection Proccess*

# **Description**

Performs the feature selection process. Given a search algorithm and an evaluation method, it uses the search algorithm in combination with the evaluation results to guide the feature selection process to an optimal subset.

#### <span id="page-13-0"></span>Usage

featureSelection(data, class, searcher, evaluator)

# Arguments

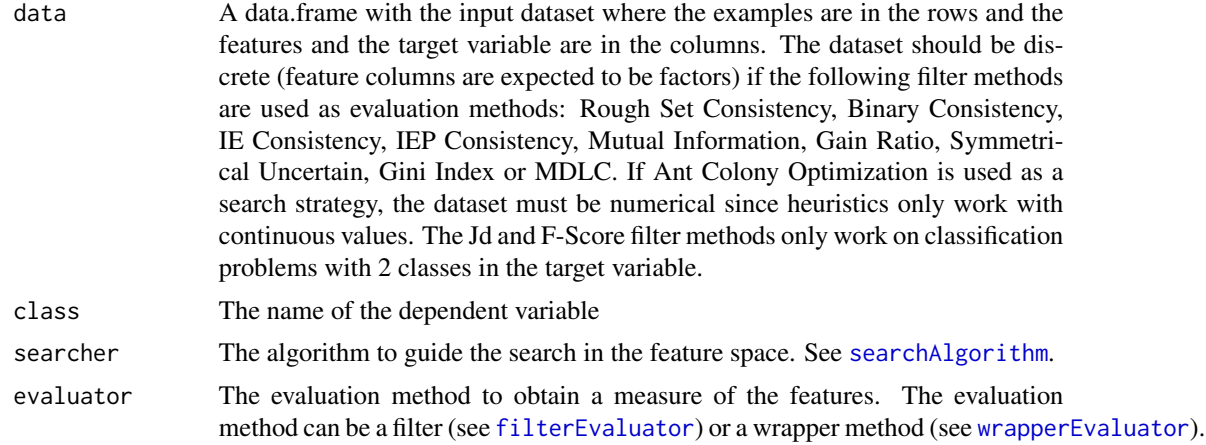

# Value

A list is returned with the results of the feature selection process:

- bestFeatures A vector with all features. Selected features are marked with 1, unselected features are marked with 0.
- bestValue Evaluation measure obtained with the feature selection.
- evaluationType Type of evaluation based on how the features have been evaluated.
- evaluationMethod Evaluation method used.
- measureType Type of evaluation measure.
- searchMethod Search method used during the feature selection process.
- target A character indicating if the objective of the process is to minimize or maximize the evaluation measure.
- numFeatures Number of features in the problem.
- xNames Name of the features.
- yNames Name of the dependent variable.
- time Value of class 'proc\_time' containing the user time, system time, and total time of the feature selection process.

#### Author(s)

Francisco Aragón Royón

# References

There are no references for Rd macro \insertAllCites on this help page.

# featureSelection 15

#### Examples

## Not run:

```
## Examples of the feature selection process
## Classification problem with filter
# Generates the filter evaluation function
filter_evaluator <- filterEvaluator('ReliefFeatureSetMeasure')
# Generates the search function
search_method <- searchAlgorithm('hillClimbing')
# Runs the feature selection process
res <- featureSelection(iris, 'Species', search_method, filter_evaluator)
## Classification problem with wrapper
# Generates the wraper evaluation function
wrapper_evaluator <- wrapperEvaluator('knn')
# Generates the search function
search_method <- searchAlgorithm('hillClimbing')
# Runs the feature selection process
res <- featureSelection(iris, 'Species', search_method, wrapper_evaluator)
## Examples of the feature selection process (with parameters)
## Regression problem with filter
# Generates the filter evaluation function
filter_evaluator <- filterEvaluator('ReliefFeatureSetMeasure', list(iterations = 10))
# Generates the search function
search_method <- searchAlgorithm('hillClimbing', list(repeats=2))
# Runs the feature selection process
res <- featureSelection(mtcars, 'mpg', search_method, filter_evaluator)
## Regression problem with wrapper
# Values for the caret trainControl function (resampling parameters)
resamplingParams <- list(method = "cv", repeats = 5)
# Values for the caret train function (fitting parameters)
fittingParams <- list(preProc = c("center", "scale"), metric="RMSE",
                      tuneGrid = expand.grid(k = c(1:12)))
# Generates the wraper evaluation function
wrapper_evaluator <- wrapperEvaluator('knn', resamplingParams, fittingParams)
# Generates the search function
search_method <- searchAlgorithm('geneticAlgorithm',list(popSize=10, maxiter=25, verbose=TRUE))
# Runs the feature selection process
res <- featureSelection(mtcars, 'mpg', search_method, wrapper_evaluator)
```
## End(Not run)

<span id="page-15-1"></span><span id="page-15-0"></span>

# Description

Generates a filter function to be used as an evaluator in the feature selection proccess. More specifically, the result of calling this function is another function that is passed on as a parameter to the [featureSelection](#page-12-1) function. However, you can also run this function directly to generate an evaluation measure.

# Usage

filterEvaluator(filter, params = list())

# Arguments

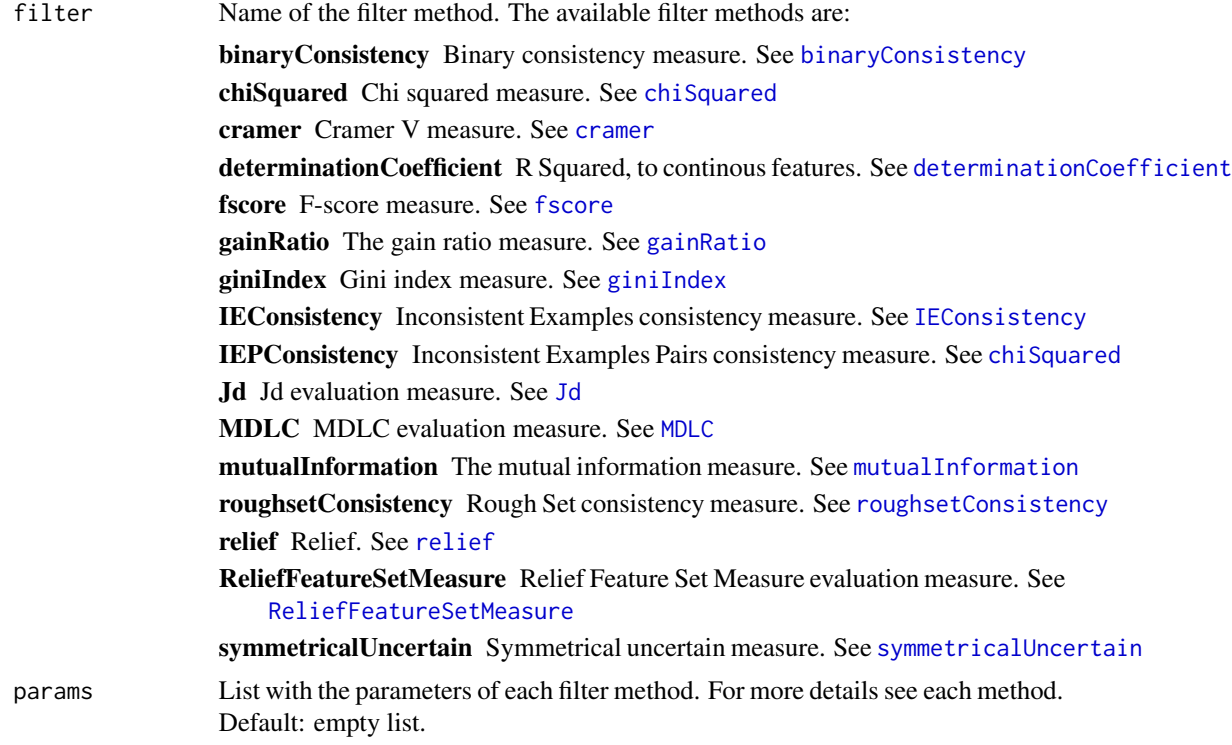

# Value

Returns a filter method that is used to generate an evaluation measure.

# Author(s)

Francisco Aragón Royón

<span id="page-16-0"></span>fscore that the set of the set of the set of the set of the set of the set of the set of the set of the set of the set of the set of the set of the set of the set of the set of the set of the set of the set of the set of t

#### References

There are no references for Rd macro \insertAllCites on this help page.

#### Examples

```
## Not run:
## Examples of a filter evaluator generation
filter_evaluator_1 <- filterEvaluator('cramer')
filter_evaluator_2 <- filterEvaluator('gainRatio')
filter_evaluator_3 <- filterEvaluator('MDLC')
## Examples of a filter evaluator generation (with parameters)
filter_evaluator_1 <- filterEvaluator('relief', list(neighbours.count=4, sample.size=15))
filter_evaluator_2 <- filterEvaluator('ReliefFeatureSetMeasure', list(iterations = 10))
## The direct application of this function is an advanced use that consists of using this
# function directly to evaluate a set of features
## Classification problem
# Generates the filter evaluation function
filter_evaluator <- filterEvaluator('ReliefFeatureSetMeasure')
# Evaluates features directly (parameters: dataset, target variable and features)
filter_evaluator(iris,'Species',c('Sepal.Length','Sepal.Width','Petal.Length','Petal.Width'))
## End(Not run)
```
<span id="page-16-1"></span>fscore *F-score measure*

# Description

Generates an evaluation function that calculates the F-score approach defined in (Wang et al. 2018) (individual measure). This function is called internally within the [filterEvaluator](#page-15-1) function.

#### Usage

fscore()

#### Value

Returns a function that is used to generate an individual evaluation measure using the F-score.

<span id="page-17-0"></span>Wang D, Zhang Z, Bai R, Mao Y (2018). "A hybrid system with filter approach and multiple population genetic algorithm for feature selection in credit scoring." *Journal of Computational and Applied Mathematics*, 329, 307–321. doi: [10.1016/j.cam.2017.04.036,](https://doi.org/10.1016/j.cam.2017.04.036) The International Conference on Information and Computational Science, 2–6 August 2016, Dalian, China, <https://www.sciencedirect.com/science/article/abs/pii/S0377042717302078>.

# Examples

## Not run:

## The direct application of this function is an advanced use that consists of using this # function directly to individually evaluate a set of features ## Classification problem

```
# Generate the evaluation function with F-Score
fscore_evaluator <- fscore()
# Evaluate the features (parameters: dataset, target variable and features)
fscore_evaluator(ToothGrowth, 'supp', c('len'))
```
## End(Not run)

<span id="page-17-1"></span>gainRatio *The gain ratio measure*

#### Description

Generates an evaluation function that calculates the gain ratio value (Quinlan 1986-Mar-01), using the information theory (set measure). This function is called internally within the [filterEvaluator](#page-15-1) function.

#### Usage

gainRatio()

# Value

Returns a function that is used to generate an evaluation set measure using the gain ratio value for the selected features.

#### Author(s)

Adan M. Rodriguez

#### References

Quinlan JR (1986-Mar-01). "Induction of decision trees." *Machine Learning*, 1, 81–106. doi: [10.100](https://doi.org/10.1007/BF00116251)7/ [BF00116251.](https://doi.org/10.1007/BF00116251)

# <span id="page-18-0"></span>geneticAlgorithm 19

#### Examples

## Not run:

```
## The direct application of this function is an advanced use that consists of using this
# function directly to evaluate a set of features
## Classification problem
# A discrete dataset is used (in this case we use only several discrete columns)
adult < -adult[, c(4, 9, 10, 15)]# Generate the evaluation function with Cramer
gr_evaluator <- gainRatio()
# Evaluate the features (parameters: dataset, target variable and features)
gr_evaluator(adult,'income',c('race','sex','education'))
## End(Not run)
```
<span id="page-18-1"></span>geneticAlgorithm *Genetic Algorithm*

# Description

Generates a search function based on a genetic algorithm. This function is called internally within the [searchAlgorithm](#page-38-1) function. The geneticAlgorithm method (Yang and Honavar 1998) starts with an initial population of solutions and at each step applies a series of operators to the individuals in order to obtain new and better population of individuals. These operators are selection, crossing and mutation methods. This method uses the GA package implementation (Scrucca 2013) (Scrucca 2017).

# Usage

```
geneticAlgorithm(
  popSize = 20,
  pcrossover = 0.8,
  pmutation = 0.1,
  maxiter = 100,
  run = 100,
  verbose = FALSE
)
```
# Arguments

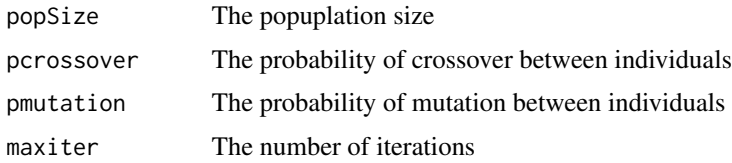

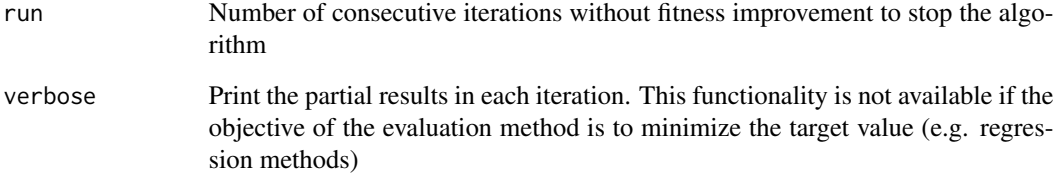

# Value

Returns a search function that is used to guide the feature selection process.

# Author(s)

Francisco Aragón Royón

# References

Scrucca L (2013). "GA: A Package for Genetic Algorithms in R." *Journal of Statistical Software*, 53, 1–37. <https://www.jstatsoft.org/article/view/v053i04>.

Scrucca L (2017). "On some extensions to GA package: hybrid optimisation, parallelisation and islands evolution." *The R Journal*, 9, 187–206. [https://journal.r-project.org/archive/](https://journal.r-project.org/archive/2017/RJ-2017-008/) [2017/RJ-2017-008/](https://journal.r-project.org/archive/2017/RJ-2017-008/).

Yang J, Honavar V (1998). "Feature subset selection using a genetic algorithm." In *Feature extraction, construction and selection*, 117–136. Springer.

# Examples

## Not run:

## The direct application of this function is an advanced use that consists of using this # function directly and performing a search process in a feature space ## Classification problem

```
# Generates the filter evaluation function
filter_evaluator <- filterEvaluator('determinationCoefficient')
```

```
# Generates the search function with Genetic algorithm
ga_search <- geneticAlgorithm()
# Performs the search process directly (parameters: dataset, target variable and evaluator)
ga_search(iris, 'Species', filter_evaluator)
```
## End(Not run)

<span id="page-20-1"></span><span id="page-20-0"></span>

# Description

Generates an evaluation function that calculates the gini index (Ceriani and Verme 2012-Sep-01) of discrete features (set measure). This function is called internally within the [filterEvaluator](#page-15-1) function.

#### Usage

giniIndex()

# Value

Returns a function that is used to generate an evaluation set measure using the Gini index value for the selected features.

# Author(s)

Adan M. Rodriguez

#### References

Ceriani L, Verme P (2012-Sep-01). "The origins of the Gini index: extracts from Variabilità e Mutabilità (1912) by Corrado Gini." *The Journal of Economic Inequality*, 10, 421–443. doi: [10.1007/](https://doi.org/10.1007/s10888-011-9188-x) [s108880119188x.](https://doi.org/10.1007/s10888-011-9188-x)

# Examples

## Not run:

## The direct application of this function is an advanced use that consists of using this # function directly to evaluate a set of features ## Classification problem

# A discrete dataset is used (in this case we use only several discrete columns) adult <- adult[,c(4,9,10,15)]

```
# Generate the evaluation function with Gini index
giniIndex_evaluator <- giniIndex()
# Evaluate the features (parameters: dataset, target variable and features)
giniIndex_evaluator(adult,'income',c('race','sex','education'))
```
## End(Not run)

<span id="page-21-1"></span><span id="page-21-0"></span>hillClimbing *Hill-Climbing*

### Description

Generates a search function based on the hill climbing method. This function is called internally within the [searchAlgorithm](#page-38-1) function. The Hill-Climbing (Russell and Norvig 2009) method starts with a certain set of features and in each iteration it searches among its neighbors to advance towards a better solution. The method ends as soon as no better solutions are found.

# Usage

```
hillClimbing(start = NULL, nneigh = NULL, repeats = 1, verbose = FALSE)
```
#### Arguments

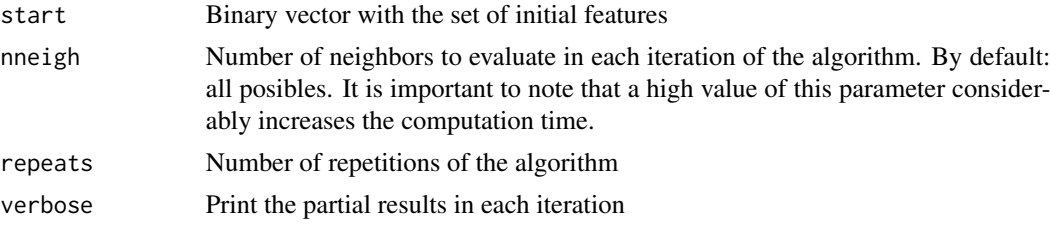

#### Value

Returns a search function that is used to guide the feature selection process.

#### Author(s)

Francisco Aragón Royón

#### References

Russell S, Norvig P (2009). *Artificial Intelligence: A Modern Approach*, 3rd edition. Prentice Hall Press, Upper Saddle River, NJ, USA. ISBN 0136042597, 9780136042594.

# Examples

## Not run:

```
## The direct application of this function is an advanced use that consists of using this
# function directly and performing a search process in a feature space
## Classification problem
```

```
# Generates the filter evaluation function
filter_evaluator <- filterEvaluator('determinationCoefficient')
```

```
# Generates the search function with Hill-Climbing
```
# <span id="page-22-0"></span>hybridFeatureSelection 23

```
hc_search <- hillClimbing()
# Performs the search process directly (parameters: dataset, target variable and evaluator)
hc_search(iris, 'Species', filter_evaluator)
## End(Not run)
```
hybridFeatureSelection

*Hybrid Feature Selection Proccess*

# Description

Performs the hybrid feature selection process. Given a hybrid search algorithm and an two evaluation methods, it uses the hybrid search algorithm in combination with the evaluation results to guide the feature selection process to an optimal subset.

# Usage

```
hybridFeatureSelection(data, class, hybridSearcher, evaluator_1, evaluator_2)
```
# Arguments

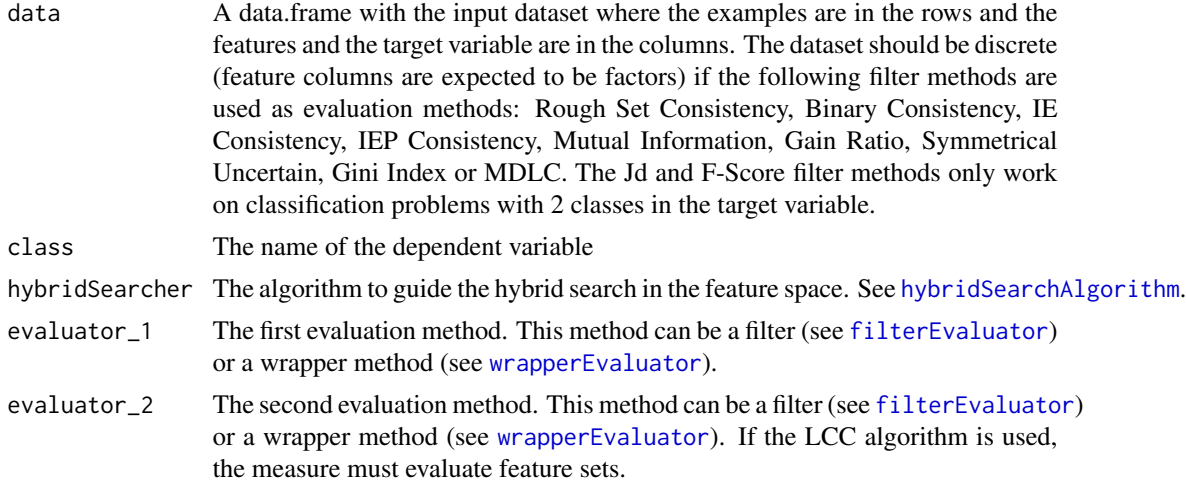

# Value

A list is returned with the results of the hybrid feature selection process:

bestFeatures A vector with all features. Selected features are marked with 1, unselected features are marked with 0.

bestValue Evaluation measure obtained with the feature selection.

evaluationType\_1 Type of evaluation based on how the features have been evaluated.

evaluationMethod\_1 Evaluation method used for the first evaluator.

measureType\_1 Type of evaluation measure for the first evaluator.

- evaluationType\_2 Type of evaluation based on how the features have been evaluated for the first evaluator.
- evaluationMethod\_2 Evaluation method used for the second evaluator.

measureType\_2 Type of evaluation measure for the second evaluator.

- searchMethod Search method used during the feature selection process for the second evaluator.
- target A character indicating if the objective of the process is to minimize or maximize the evaluation measure.

numFeatures Number of features in the problem.

xNames Name of the features.

yNames Name of the dependent variable.

time Value of class 'proc\_time' containing the user time, system time, and total time of the feature selection process.

#### Author(s)

Francisco Aragón Royón

# References

There are no references for Rd macro \insertAllCites on this help page.

# Examples

## Not run:

```
## Examples of the hybrid feature selection process
## Classification problem with filter
```

```
# Generates the first filter evaluation function (individual or set measure)
f_evaluator_1 <- filterEvaluator('determinationCoefficient')
# Generates the second filter evaluation function (mandatory set measure)
f_evaluator_2 <- filterEvaluator('ReliefFeatureSetMeasure')
# Generates the hybrid search function
hybrid_search_method <- hybridSearchAlgorithm('LCC')
# Runs the hybrid feature selection process
res <- hybridFeatureSelection(iris,'Species',hybrid_search_method,f_evaluator_1,f_evaluator_2)
```
## Classification problem with wrapper

```
# Generates the first wrapper evaluation function (individual or set measure)
w_evaluator_1 <- wrapperEvaluator('rf')
# Generates the second wrapper evaluation function (mandatory set measure)
w_evaluator_2 <- wrapperEvaluator('knn')
# Generates the hybrid search function
hybrid_search_method <- hybridSearchAlgorithm('LCC')
# Runs the hybrid feature selection process
```
# <span id="page-24-0"></span>hybridSearchAlgorithm 25

res <- hybridFeatureSelection(iris,'Species',hybrid\_search\_method,w\_evaluator\_1,w\_evaluator\_2)

```
## Classification problem mixed (with filter & wrapper)
# Generates the first filter evaluation function (individual or set measure)
f_evaluator <- filterEvaluator('determinationCoefficient')
# Generates the second wrapper evaluation function (mandatory set measure)
w_evaluator <- wrapperEvaluator('knn')
# Generates the hybrid search function
hybrid_search_method <- hybridSearchAlgorithm('LCC')
# Runs the hybrid feature selection process
res <- hybridFeatureSelection(iris, 'Species', hybrid_search_method, f_evaluator, w_evaluator)
```

```
## End(Not run)
```
<span id="page-24-1"></span>hybridSearchAlgorithm *Hybrid search algorithm generator*

# **Description**

Generates a hybrid search function. This function in combination with the evaluator guides the feature selection process. Specifically, the result of calling this function is another function that is passed on as a parameter to the [featureSelection](#page-12-1) function. However, you can run this function directly to perform a search process in the features space.

#### Usage

```
hybridSearchAlgorithm(hybridSearcher, params = list())
```
# Arguments

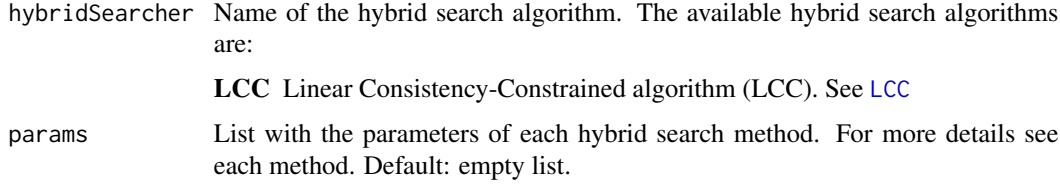

# Value

Returns a hybrid search function that is used to guide the feature selection process.

# Author(s)

Francisco Aragón Royón

<span id="page-25-0"></span>There are no references for Rd macro \insertAllCites on this help page.

#### Examples

```
## Not run:
## Examples of a hybrid search algorithm generation
hybrid_search_method <- hybridSearchAlgorithm('LCC')
## Examples of a hybrid search algorithm generation (with parameters)
hybrid_search_method <- hybridSearchAlgorithm('LCC', list(threshold = 0.8))
## The direct application of this function is an advanced use that consists of using this
# function directly to perform a hybrid search process on a feature space
## Classification problem
# Generates the first filter evaluation function (individual or set measure)
filter_evaluator_1 <- filterEvaluator('determinationCoefficient')
# Generates the second filter evaluation function (mandatory set measure)
filter_evaluator_2 <- filterEvaluator('ReliefFeatureSetMeasure')
# Generates the hybrid search function
hybrid_search_method <- hybridSearchAlgorithm('LCC')
# Run the search process directly (params: dataset, target variable, evaluator1 & evaluator2)
hybrid_search_method(iris, 'Species', filter_evaluator_1, filter_evaluator_2)
```
## End(Not run)

<span id="page-25-1"></span>IEConsistency *Inconsistent Examples consistency measure*

# Description

Generates an evaluation function that calculates the inconsistent examples consistency value (Dash and Liu 2003-dec), using hash tables (set measure). This function is called internally within the [filterEvaluator](#page-15-1) function.

# Usage

IEConsistency()

# <span id="page-26-0"></span>IEPConsistency 27

# Value

Returns a function that is used to generate an evaluation set measure using the inconsistent examples consistency value for the selected features.

# Author(s)

Adan M. Rodriguez

# References

Dash M, Liu H (2003-dec). "Consistency-based Search in Feature Selection." *Artif. Intell.*, 151, 155–176. doi: [10.1016/S00043702\(03\)000791.](https://doi.org/10.1016/S0004-3702(03)00079-1)

# Examples

## Not run:

## The direct application of this function is an advanced use that consists of using this # function directly to evaluate a set of features ## Classification problem

# A discrete dataset is used (in this case we use only several discrete columns) adult <- adult[,c(4,9,10,15)]

```
# Generate the evaluation function with IE Consistency
IEC_evaluator <- IEConsistency()
# Evaluate the features (parameters: dataset, target variable and features)
IEC_evaluator(adult,'income',c('race','sex','education'))
```
## End(Not run)

IEPConsistency *Inconsistent Examples Pairs consistency measure*

# Description

Generates an evaluation function that calculates the inconsistent examples pairs consistency value, using hash tables (Arauzo-Azofra et al. 2007-feb) (set measure). This function is called internally within the [filterEvaluator](#page-15-1) function.

# Usage

```
IEPConsistency()
```
#### Value

Returns a function that is used to generate an evaluation set measure using the inconsistent examples pairs consistency value for the selected features.

# <span id="page-27-0"></span>Author(s)

Adan M. Rodriguez

# References

Arauzo-Azofra A, Benitez JM, Castro JL (2007-feb). "Consistency measures for feature selection." *Journal of Intelligent Information Systems*, 30, 273–292. doi: [10.1007/s1084400700370.](https://doi.org/10.1007/s10844-007-0037-0)

#### Examples

## Not run:

## The direct application of this function is an advanced use that consists of using this # function directly to evaluate a set of features ## Classification problem

# A discrete dataset is used (in this case we use only several discrete columns) adult <- adult[,c(4,9,10,15)]

```
# Generate the evaluation function with IEP Consistency
IEPC_evaluator <- IEPConsistency()
# Evaluate the features (parameters: dataset, target variable and features)
IEPC_evaluator(adult,'income',c('race','sex','education'))
```
## End(Not run)

isDataframeContinuous *isDataframeContinuous(dataframe)*

# Description

Estimate if all variables in a data frame are continuous

# Usage

isDataframeContinuous(dataframe)

# Arguments

dataframe • A data frame

# Value

• True if all variables are continuous, False otherwise

# Author(s)

Alfonso Jiménez Vílchez

# <span id="page-28-0"></span>isDataframeDiscrete 29

# Examples

```
isDataframeContinuous(mtcars)
isDataframeContinuous(iris)
```
isDataframeDiscrete *isDataFrameDiscrete(dataframe)*

#### Description

Estimate if all variables in a data frame are discrete

# Usage

isDataframeDiscrete(dataframe)

# Arguments

dataframe • A data frame

# Value

• True if all variables are discrete, False otherwise

# Author(s)

Alfonso Jiménez Vílchez

# Examples

```
isDataframeDiscrete(mtcars)
isDataframeDiscrete(iris)
```
<span id="page-28-1"></span>

Jd *Jd evaluation measure*

# Description

Generates an evaluation function that applies the discriminant function designed by Narendra and Fukunaga (Narendra and Fukunaga 1977-sep) to generate an evaluation measure for a set of features (set measure). This function is called internally within the [filterEvaluator](#page-15-1) function.

# Usage

Jd()

# <span id="page-29-0"></span>Value

Returns a function that is used to generate an evaluation set measure using the Jd.

# Author(s)

Alfonso Jiménez-Vílchez

# References

Narendra P, Fukunaga K (1977-sep). "A Branch and Bound Algorithm for Feature Subset Selection." *IEEE Transactions on Computers*, 26, 917–922. doi: [10.1109/TC.1977.1674939.](https://doi.org/10.1109/TC.1977.1674939)

### Examples

## Not run:

```
## The direct application of this function is an advanced use that consists of using this
# function directly to evaluate a set of features
## Classification problem
```

```
# Generate the evaluation function with JD
Jd_evaluator <- Jd()
# Evaluate the features (parametes: dataset, target variable and features)
Jd_evaluator(ToothGrowth,'supp',c('len','dose'))
```
## End(Not run)

<span id="page-29-1"></span>LasVegas *Las Vegas*

# **Description**

Generates a search function based on Las Vegas algorithm. This function is called internally within the [searchAlgorithm](#page-38-1) function. The LasVegas method (Liu and Setiono 1996) starts with a certain set of features and in each step a new set is randomly generated, if the new set is better it is saved as the best solution. The algorithm ends when there are no improvements in a certain number of iterations.

# Usage

LasVegas(start = NULL,  $K = 50$ , verbose = FALSE)

# Arguments

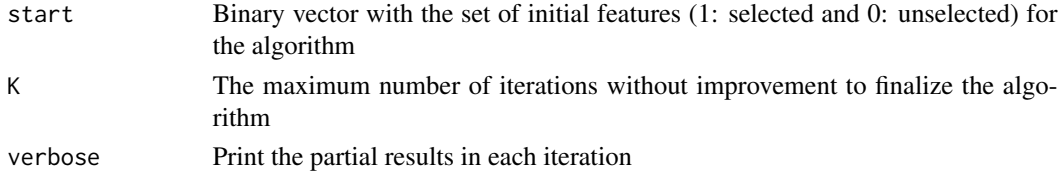

# <span id="page-30-0"></span> $LCC$  31

# Value

Returns a search function that is used to guide the feature selection process.

# Author(s)

Francisco Aragón Royón

# References

Liu H, Setiono R (1996). "Feature Selection And Classification - A Probabilistic Wrapper Approach." In *in Proceedings of the 9th International Conference on Industrial and Engineering Applications of AI and ES*, 419–424.

# Examples

## Not run:

## The direct application of this function is an advanced use that consists of using this # function directly and performing a search process in a feature space ## Classification problem

```
# Generates the filter evaluation function
filter_evaluator <- filterEvaluator('determinationCoefficient')
```
# Generates the search function with Las Vegas LV\_search <- LasVegas() # Performs the search process directly (parameters: dataset, target variable and evaluator) LV\_search(iris, 'Species', filter\_evaluator)

## End(Not run)

<span id="page-30-1"></span>LCC *Linear Consistency-Constrained algorithm*

# **Description**

Generates a hybrid search function based on Linear Consistency-Constrained algorithm described in (Shin and Xu 2009). The algorithm combines two evaluation measures, the first evaluates each feature individually, and the second measure evaluate feature sets.

# Usage

 $LCC(threshold = 0.9)$ 

# Arguments

threshold Threshold

#### <span id="page-31-0"></span>Value

Returns a hybrid search function that is used to guide the feature selection process.

#### Author(s)

Alfonso Jiménez-Vílchez

# References

Shin K, Xu XM (2009). "Consistency-Based Feature Selection." In *Knowledge-Based and Intelligent Information and Engineering Systems*, 342–350. ISBN 978-3-642-04595-0.

# Examples

## Not run:

## The direct application of this function is an advanced use that consists of using this # function directly and performing a hybrid search process in a feature space ## Classification problem

```
# Generates the first filter evaluation function (individual or set measure)
filter_evaluator_1 <- filterEvaluator('determinationCoefficient')
# Generates the second filter evaluation function (mandatory set measure)
filter_evaluator_2 <- filterEvaluator('ReliefFeatureSetMeasure')
```

```
# Generates the hybrid search function with LCC
LCC_hybrid_search <- LCC()
# Run the search process directly (params: dataset, target variable, evaluator1 & evaluator2)
LCC_hybrid_search(iris, 'Species', filter_evaluator_1, filter_evaluator_2)
```
## End(Not run)

<span id="page-31-1"></span>MDLC *MDLC evaluation measure*

# Description

Generates an evaluation function that applies the Minimum-Description\_Length-Criterion (MDLC) (Sheinvald et al. 1990-jun) to generate an evaluation measure for a set of features (set measure). This function is called internally within the [filterEvaluator](#page-15-1) function.

#### Usage

MDLC()

#### Value

Returns a function that is used to generate an evaluation set measure using MDLC value for the selected features

```
mutualInformation 33
```
# Author(s)

Alfonso Jiménez-Vílchez

# References

Sheinvald J, Dom B, Niblack W (1990-jun). "A modeling approach to feature selection." In *[1990] Proceedings. 10th International Conference on Pattern Recognition*, volume i, 535–539. doi: [10.1109/ICPR.1990.118160.](https://doi.org/10.1109/ICPR.1990.118160)

# Examples

## Not run:

```
## The direct application of this function is an advanced use that consists of using this
# function directly to evaluate a set of features
## Classification problem
```

```
# A discrete dataset is used (in this case we use only several discrete columns)
adult < -adult[, c(4, 9, 10, 15)]
```

```
# Generate the evaluation function with MDLC
MDLC evaluator <- MDLC()
# Evaluate the features (parameters: dataset, target variable and features)
MDLC_evaluator(adult,'income',c('race','sex','education'))
```

```
## End(Not run)
```
<span id="page-32-1"></span>mutualInformation *The mutual information measure*

# Description

Generates an evaluation function that calculates the mutual information value, using the information theory (Qian and Shu 2015) (set measure). This function is called internally within the [filterEvaluator](#page-15-1) function.

# Usage

```
mutualInformation()
```
# Value

Returns a function that is used to generate an evaluation set measure using the mutual information value for the selected features.

# Author(s)

Adan M. Rodriguez

<span id="page-33-0"></span>Qian W, Shu W (2015). "Mutual information criterion for feature selection from incomplete data." *Neurocomputing*, 168, 210–220. doi: [10.1016/j.neucom.2015.05.105.](https://doi.org/10.1016/j.neucom.2015.05.105)

# Examples

## Not run:

```
## The direct application of this function is an advanced use that consists of using this
# function directly to evaluate a set of features
## Classification problem
```

```
# A discrete dataset is used (in this case we use only several discrete columns)
adult \leftarrow adult[, c(4, 9, 10, 15)]
```

```
# Generate the evaluation function with Cramer
mi_evaluator <- mutualInformation()
# Evaluate the features (parameters: dataset, target variable and features)
mi_evaluator(adult,'income',c('race','sex','education'))
```
## End(Not run)

normalizedRelief *Normalized Relief*

#### Description

Generates an evaluation function that calculates a measure of the set of features between 0 and 1 with relief (individual measure). The relief algorithm (Kira and Rendell 1992) finds weights of continous and discrete attributes basing on a distance between instances. Adapted from Piotr Romanski's Fselector package (Romanski and Kotthoff 2018). This function is called internally within the [filterEvaluator](#page-15-1) function.

#### Usage

```
normalizedRelief(neighbours.count = 5, sample.size = 10)
```
#### Arguments

neighbours.count

• number of neighbours to find for every sampled instance

sample.size • number of instances to sample

# Details

relief classification and regression continous and discrete data

# <span id="page-34-0"></span>Value

Returns a function that is used to generate an individual evaluation measure using relief

# Author(s)

Alfonso Jiménez-Vílchez

# References

Kira K, Rendell LA (1992). "A practical approach to feature selection." In *Machine Learning Proceedings 1992*, 249–256. Elsevier.

Romanski P, Kotthoff L (2018). *FSelector: Selecting Attributes*. R package version 0.31, [https:](https://CRAN.R-project.org/package=FSelector) [//CRAN.R-project.org/package=FSelector](https://CRAN.R-project.org/package=FSelector).

# Examples

## Not run:

## The direct application of this function is an advanced use that consists of using this # function directly to individually evaluate a set of features ## Classification problem

```
# Generate the evaluation function with Cramer
relief_evaluator <- normalizedRelief()
# Evaluate the features (parameters: dataset, target variable and features)
relief_evaluator(iris,'Species',c('Sepal.Length'))
```
## End(Not run)

normalizedReliefFeatureSetMeasure

*Relief Feature Set Measure evaluation measure*

# Description

Generates an evaluation function that applies Feature set measure based on Relief (set measure). Described in (Arauzo-Azofra et al. 2004-1). This function is called internally within the [filterEvaluator](#page-15-1) function.

# Usage

```
normalizedReliefFeatureSetMeasure(iterations = 5, kNeightbours = 4)
```
# Arguments

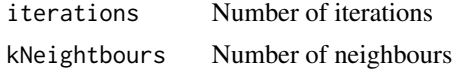

#### <span id="page-35-0"></span>Value

Returns a function that is used to generate an evaluation set measure (between -1 and 1) using RFSM value for the selected features.

# Author(s)

Alfonso Jiménez-Vílchez

# References

Arauzo-Azofra A, Benítez J, Castro J (2004-1). "A feature set measure based on Relief." *Proceedings of the 5th International Conference on Recent Advances in Soft Computing*.

#### Examples

## Not run:

```
## The direct application of this function is an advanced use that consists of using this
# function directly to evaluate a set of features
## Classification problem
```

```
# Generate the evaluation function with Cramer
RFSM_evaluator <- ReliefFeatureSetMeasure()
# Evaluate the features (parameters: dataset, target variable and features)
RFSM_evaluator(iris,'Species',c('Sepal.Length','Sepal.Width','Petal.Length','Petal.Width'))
```
## End(Not run)

<span id="page-35-1"></span>relief *Relief*

# Description

Generates an evaluation function that calculates a measure of the set of features with relief (individual measure). The relief algorithm (Kira and Rendell 1992) finds weights of continous and discrete attributes basing on a distance between instances. Adapted from Piotr Romanski's Fselector package (Romanski and Kotthoff 2018). This function is called internally within the [filterEvaluator](#page-15-1) function.

#### Usage

relief(neighbours.count =  $5$ , sample.size =  $10$ )

# Arguments

neighbours.count

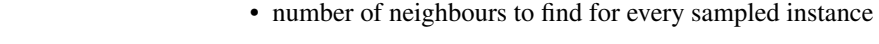

sample.size • number of instances to sample

# <span id="page-36-0"></span>Details

relief classification and regression continous and discrete data

# Value

Returns a function that is used to generate an individual evaluation measure using relief

# Author(s)

Alfonso Jiménez-Vílchez

# References

Kira K, Rendell LA (1992). "A practical approach to feature selection." In *Machine Learning Proceedings 1992*, 249–256. Elsevier.

Romanski P, Kotthoff L (2018). *FSelector: Selecting Attributes*. R package version 0.31, [https:](https://CRAN.R-project.org/package=FSelector) [//CRAN.R-project.org/package=FSelector](https://CRAN.R-project.org/package=FSelector).

# Examples

## Not run:

## The direct application of this function is an advanced use that consists of using this # function directly to individually evaluate a set of features ## Classification problem

```
# Generate the evaluation function with Cramer
relief_evaluator <- relief()
# Evaluate the features (parameters: dataset, target variable and features)
relief_evaluator(iris,'Species',c('Sepal.Length'))
```
## End(Not run)

<span id="page-36-1"></span>ReliefFeatureSetMeasure

*Relief Feature Set Measure evaluation measure*

# Description

Generates an evaluation function that applies Feature set measure based on Relief (set measure). Described in (Arauzo-Azofra et al. 2004-1). This function is called internally within the [filterEvaluator](#page-15-1) function.

```
ReliefFeatureSetMeasure(iterations = 5, kNeightbours = 4)
```
#### <span id="page-37-0"></span>Arguments

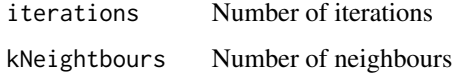

# Value

Returns a function that is used to generate an evaluation set measure (between -1 and 1) using RFSM value for the selected features.

#### Author(s)

Alfonso Jiménez-Vílchez

# References

Arauzo-Azofra A, Benítez J, Castro J (2004-1). "A feature set measure based on Relief." *Proceedings of the 5th International Conference on Recent Advances in Soft Computing*.

#### Examples

## Not run:

## The direct application of this function is an advanced use that consists of using this # function directly to evaluate a set of features ## Classification problem

```
# Generate the evaluation function with Cramer
RFSM_evaluator <- ReliefFeatureSetMeasure()
# Evaluate the features (parameters: dataset, target variable and features)
RFSM_evaluator(iris,'Species',c('Sepal.Length','Sepal.Width','Petal.Length','Petal.Width'))
```
## End(Not run)

<span id="page-37-1"></span>roughsetConsistency *Rough Set consistency measure*

# Description

Generates an evaluation function that calculates the rough sets consistency value (Pawlak 1982 october) (Pawlak 1991), using hash tables (set measure). This function is called internally within the [filterEvaluator](#page-15-1) function.

```
roughsetConsistency()
```
# <span id="page-38-0"></span>Value

Returns a function that is used to generate an evaluation set measure using the rough sets consistency value for the selected features.

# Author(s)

Adan M. Rodriguez

# References

Pawlak Z (1982-october). "Rough sets." *International Journal of Computer \& Information Sciences*, 11, 341–356. doi: [10.1007/BF01001956,](https://doi.org/10.1007/BF01001956) [https://www.sciencedirect.com/science/](https://www.sciencedirect.com/science/article/abs/pii/S0377042717302078) [article/abs/pii/S0377042717302078](https://www.sciencedirect.com/science/article/abs/pii/S0377042717302078).

Pawlak Z (1991). *Rough sets: Theoretical aspects of reasoning about data*, volume 9(1). Springer, Dordrecht. doi: [10.1007/9789401135344.](https://doi.org/10.1007/978-94-011-3534-4)

# Examples

## Not run:

```
## The direct application of this function is an advanced use that consists of using this
# function directly to evaluate a set of features
## Classification problem
# A discrete dataset is used (in this case we use only several discrete columns)
adult \le -adult[, c(4, 9, 10, 15)]# Generate the evaluation function with Rough Set Consistency
rsc_evaluator <- roughsetConsistency()
# Evaluate the features (parameters: dataset, target variable and features)
rsc_evaluator(adult,'income',c('race','sex','education'))
## End(Not run)
```
<span id="page-38-1"></span>searchAlgorithm *Search algorithm generator*

# Description

Generates a search function. This function in combination with the evaluator guides the feature selection process. Specifically, the result of calling this function is another function that is passed on as a parameter to the [featureSelection](#page-12-1) function. However, you can run this function directly to perform a search process in the features space.

```
searchAlgorithm(searcher, params = list())
```
# <span id="page-39-0"></span>Arguments

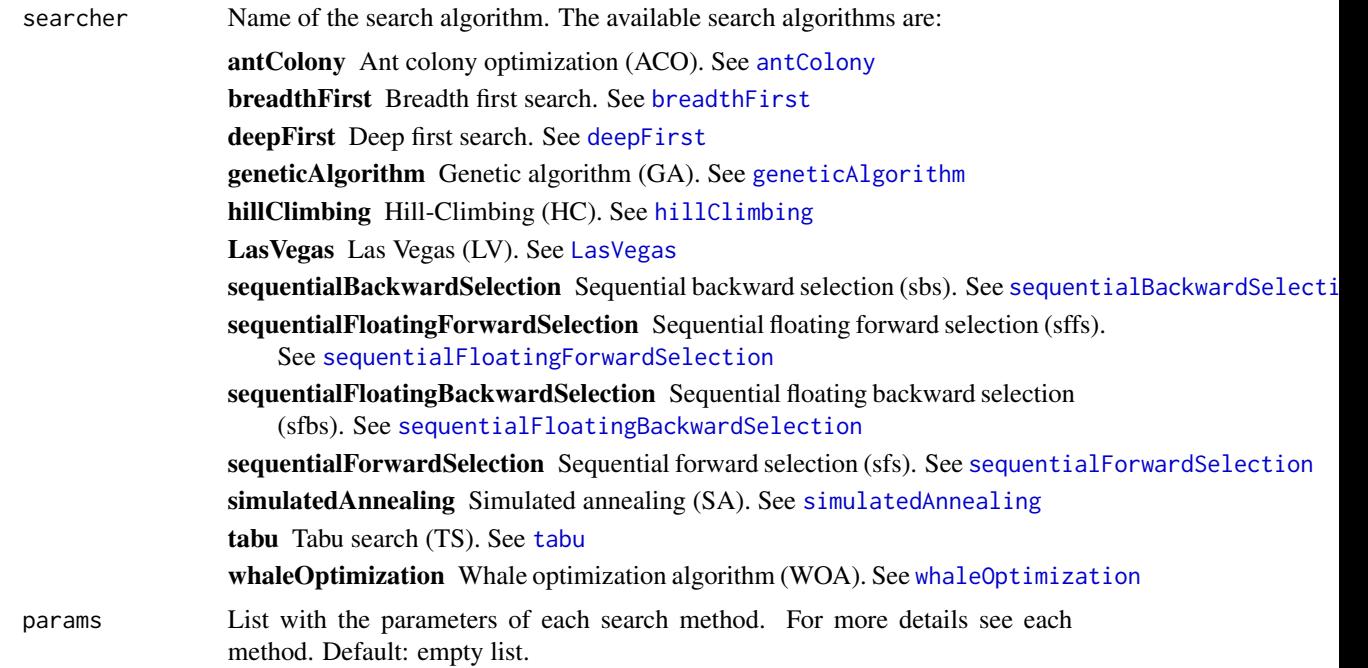

# Value

Returns a search function that is used to guide the feature selection process

# Author(s)

Francisco Aragón Royón

# References

There are no references for Rd macro \insertAllCites on this help page.

# Examples

```
## Not run:
```
## Examples of a search algorithm generation

```
search_method_1 <- searchAlgorithm('antColony')
search_method_2 <- searchAlgorithm('sequentialBackwardSelection')
search_method_3 <- searchAlgorithm('tabu')
```
## Examples of a search algorithm generation (with parameters)

search\_method\_1 <- searchAlgorithm('antColony', list(population=25, iter=50, verbose=TRUE)) search\_method\_2 <- searchAlgorithm('sequentialBackwardSelection', list(stop=TRUE))

# <span id="page-40-0"></span>selectDifference 41

```
search_method_3 <- searchAlgorithm('tabu', list(intensification=1, iterIntensification=25))
## The direct application of this function is an advanced use that consists of using this
# function directly to perform a search process on a feature space
## Classification problem
# Generates the filter evaluation function
filter_evaluator <- filterEvaluator('determinationCoefficient')
# Generates the search function
search_method <- searchAlgorithm('hillClimbing')
# Performs the search process directly (parameters: dataset, target variable and evaluator)
search_method(iris, 'Species', filter_evaluator)
## End(Not run)
```
<span id="page-40-1"></span>selectDifference *Select difference*

#### Description

Generates a direct search function that selects features (in descending order from the best evaluation measure to the lowest) until evaluation difference is over a threshold (The features evaluation is individual). This function is called internally within the [directSearchAlgorithm](#page-11-1) function.

# Usage

```
selectDifference(d.threshold = 0.2)
```
# Arguments

d.threshold • Number between 0 and 1, to calculate the slope

# Value

Returns a direct search function that is used in the feature selection process.

# Author(s)

# Examples

## Not run:

```
## The direct application of this function is an advanced use that consists of using this
# function directly and performing a direct search process
## Classification problem
# Generates the filter evaluation function
filter_evaluator <- filterEvaluator('determinationCoefficient')
# Generates the direct search function with difference
sd_direct_search <- selectDifference()
# Performs the direct search process directly (parameters: dataset, target variable and evaluator)
sd_direct_search(iris, 'Species', filter_evaluator)
## End(Not run)
```
<span id="page-41-1"></span>selectKBest *Select K best*

# Description

Generates a direct search function that takes the 'k' features with the greatest evaluations (The features evaluation is individual). This function is called internally within the [directSearchAlgorithm](#page-11-1) function.

# Usage

selectKBest(k = 1)

#### Arguments

k Number (positive integer) of returned features

#### Value

Returns a direct search function that is used in the feature selection process.

# Author(s)

<span id="page-41-0"></span>

# <span id="page-42-0"></span>selectPercentile 43

# Examples

## Not run:

```
## The direct application of this function is an advanced use that consists of using this
# function directly and performing a direct search process
## Classification problem
```

```
# Generates the filter evaluation function
filter_evaluator <- filterEvaluator('determinationCoefficient')
```

```
# Generates the direct search function with k-best
skb_direct_search <- selectKBest()
# Performs the direct search process directly (parameters: dataset, target variable and evaluator)
skb_direct_search(iris, 'Species', filter_evaluator)
```
## End(Not run)

<span id="page-42-1"></span>selectPercentile *Select Percentile*

# Description

Generates a direct search function that selects a fraction, given as a percentage, of the total number of available features (The features evaluation is individual). This function is called internally within the [directSearchAlgorithm](#page-11-1) function.

#### Usage

```
selectPercentile(percentile = 80)
```
# Arguments

percentile Number (positive integer) between 0 and 100

# Value

Returns a direct search function that is used in the feature selection process.

#### Author(s)

# Examples

## Not run:

```
## The direct application of this function is an advanced use that consists of using this
# function directly and performing a direct search process
## Classification problem
# Generates the filter evaluation function
filter_evaluator <- filterEvaluator('determinationCoefficient')
# Generates the direct search function with percentile
sp_direct_search <- selectPercentile()
# Performs the direct search process directly (parameters: dataset, target variable and evaluator)
sp_direct_search(iris, 'Species', filter_evaluator)
## End(Not run)
```
<span id="page-43-1"></span>selectSlope *Select slope*

# **Description**

Generates a direct search function that selects features (in descending order from the best evaluation measure to the lowest) until the slope to the next feature is over a threshold (The features evaluation is individual). The slope is calculated as: (s.threshold) / (number of features). This function is called internally within the [directSearchAlgorithm](#page-11-1) function.

# Usage

```
selectSlope(s.threshold = 1.5)
```
# Arguments

s.threshold • Number between 0 and 1

# Value

Returns a direct search function that is used in the feature selection process.

# Author(s)

Adan M. Rodriguez

<span id="page-43-0"></span>

# <span id="page-44-0"></span>selectThreshold 45

#### Examples

## Not run:

```
## The direct application of this function is an advanced use that consists of using this
# function directly and performing a direct search process
## Classification problem
# Generates the filter evaluation function
filter_evaluator <- filterEvaluator('determinationCoefficient')
# Generates the direct search function with slope
ss_direct_search <- selectSlope()
# Performs the direct search process directly (parameters: dataset, target variable and evaluator)
ss_direct_search(iris, 'Species', filter_evaluator)
## End(Not run)
```
<span id="page-44-1"></span>selectThreshold *Select threshold*

# Description

Generates a direct search function that selects the features whose evaluation is over/under a user given threshold (It depends on the method that generates the evaluation measure. For example: under for regression methods, over for classification methods, etc.)(The features evaluation is individual). Features that do not satisfy the threshold, will be removed. This function is called internally within the [directSearchAlgorithm](#page-11-1) function.

# Usage

```
selectThreshold(threshold = 0.1)
```
#### Arguments

threshold • Number between 0 and 1

# Value

Returns a direct search function that is used in the feature selection process.

#### Author(s)

# Examples

## Not run:

```
## The direct application of this function is an advanced use that consists of using this
# function directly and performing a direct search process
## Classification problem
# Generates the filter evaluation function
filter_evaluator <- filterEvaluator('determinationCoefficient')
# Generates the direct search function with threshold
st_direct_search <- selectThreshold()
# Performs the direct search process directly (parameters: dataset, target variable and evaluator)
```
st\_direct\_search(iris, 'Species', filter\_evaluator)

## End(Not run)

<span id="page-45-1"></span>selectThresholdRange *Select threshold range*

# Description

Generates a direct search function that selects the features whose evaluation is over a threshold, where this threshold is given as:  $(((min - max) * p.threshold) + max)(The features evaluation is$ individual). This function is called internally within the [directSearchAlgorithm](#page-11-1) function.

# Usage

selectThresholdRange(p.threshold = 0.8)

#### Arguments

p.threshold • Number between 0 and 1

#### Value

Returns a direct search function that is used in the feature selection process.

# Author(s)

<span id="page-45-0"></span>

#### <span id="page-46-0"></span>Examples

## Not run:

```
## The direct application of this function is an advanced use that consists of using this
# function directly and performing a direct search process
## Classification problem
# Generates the filter evaluation function
filter_evaluator <- filterEvaluator('determinationCoefficient')
# Generates the direct search function with threshold range
str_direct_search <- selectThresholdRange()
# Performs the direct search process directly (parameters: dataset, target variable and evaluator)
str_direct_search(iris, 'Species', filter_evaluator)
```
## End(Not run)

<span id="page-46-1"></span>sequentialBackwardSelection

*Sequential Backward Selection*

# Description

Generates a search function based on sequential backward selection. This function is called internally within the [searchAlgorithm](#page-38-1) function. The SBS method (Marill and Green 1963-02) starts with all the features and removes a single feature at each step with a view to improving the evaluation of the set.

# Usage

```
sequentialBackwardSelection(stopCriterion = -1, stop = FALSE)
```
# Arguments

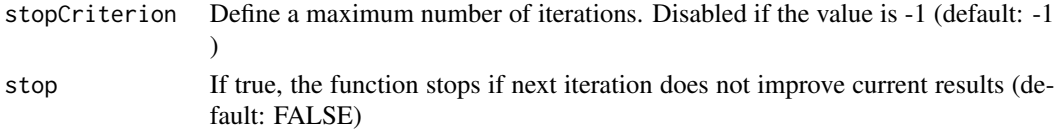

#### Value

Returns a search function that is used to guide the feature selection process.

#### Author(s)

Adan M. Rodriguez Alfonso Jiménez-Vílchez Francisco Aragón Royón

Marill T, Green D (1963-02). "On the effectiveness of receptors in recognition systems." *Information Theory, IEEE Transactions on*, 9, 11–17. doi: [10.1109/TIT.1963.1057810.](https://doi.org/10.1109/TIT.1963.1057810)

# Examples

## Not run:

## The direct application of this function is an advanced use that consists of using this # function directly and performing a search process in a feature space ## Classification problem

```
# Generates the filter evaluation function with sbs
filter_evaluator <- filterEvaluator('determinationCoefficient')
```
# Generates the search function sbs\_search <- sequentialBackwardSelection() # Performs the search process directly (parameters: dataset, target variable and evaluator) sbs\_search(iris, 'Species', filter\_evaluator)

## End(Not run)

<span id="page-47-1"></span>sequentialFloatingBackwardSelection *Sequential Floating Backward Selection*

#### Description

Generates a search function based on sequential floating backward selection. This function is called internally within the [searchAlgorithm](#page-38-1) function. The sfbs method (Pudil et al. 1994) starts with all the features and removes a single feature at each step with a view to improving the evaluation of the set. In addition, it checks whether adding any of the removed features, improve the value of the set.

# Usage

```
sequentialFloatingBackwardSelection()
```
# Value

Returns a search function that is used to guide the feature selection process.

# Author(s)

<span id="page-47-0"></span>

<span id="page-48-0"></span>Pudil P, Novovičová J, Kittler J (1994). "Floating search methods in feature selection." Pattern *recognition letters*, 15, 1119–1125.

#### Examples

## Not run:

## The direct application of this function is an advanced use that consists of using this # function directly and performing a search process in a feature space ## Classification problem

```
# Generates the filter evaluation function
filter_evaluator <- filterEvaluator('determinationCoefficient')
```

```
# Generates the search function with sfbs
sfbs_search <- sequentialFloatingBackwardSelection()
# Performs the search process directly (parameters: dataset, target variable and evaluator)
sfbs_search(iris, 'Species', filter_evaluator)
```
## End(Not run)

<span id="page-48-1"></span>sequentialFloatingForwardSelection *Sequential Floating Forward Selection*

# Description

Generates a search function based on sequential floating forward selection. This function is called internally within the [searchAlgorithm](#page-38-1) function. The sffs method (Pudil et al. 1994) starts with an empty set of features and add a single feature at each step with a view to improving the evaluation of the set. In addition, it checks whether removing any of the included features, improve the value of the set.

# Usage

```
sequentialFloatingForwardSelection()
```
# Value

Returns a search function that is used to guide the feature selection process.

#### Author(s)

<span id="page-49-0"></span>Pudil P, Novovičová J, Kittler J (1994). "Floating search methods in feature selection." Pattern *recognition letters*, 15, 1119–1125.

# Examples

## Not run:

## The direct application of this function is an advanced use that consists of using this # function directly and performing a search process in a feature space ## Classification problem

# Generates the filter evaluation function filter\_evaluator <- filterEvaluator('determinationCoefficient')

```
# Generates the search function with sffs
sffs_search <- sequentialFloatingForwardSelection()
# Performs the search process directly (parameters: dataset, target variable and evaluator)
sffs_search(iris, 'Species', filter_evaluator)
```
## End(Not run)

<span id="page-49-1"></span>sequentialForwardSelection

*Sequential Forward Selection*

# **Description**

Generates a search function based on sequential forward selection. This function is called internally within the [searchAlgorithm](#page-38-1) function. The SFS method (Whitney 1971-sep) starts with an empty set of features and add a single feature at each step with a view to improving the evaluation of the set.

#### Usage

```
sequentialForwardSelection(stopCriterion = -1, stop = FALSE)
```
# Arguments

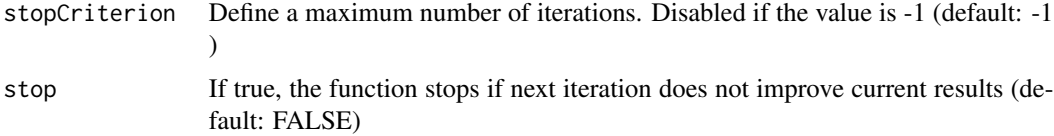

# Value

Returns a search function that is used to guide the feature selection process.

<span id="page-50-0"></span>simulatedAnnealing 51

#### Author(s)

Adan M. Rodriguez

Alfonso Jiménez-Vílchez

Francisco Aragón Royón

# References

Whitney AW (1971-sep). "A Direct Method of Nonparametric Measurement Selection." *IEEE Trans. Comput.*, 20, 1100–1103. doi: [10.1109/TC.1971.223410.](https://doi.org/10.1109/T-C.1971.223410)

# Examples

## Not run:

## The direct application of this function is an advanced use that consists of using this # function directly and performing a search process in a feature space ## Classification problem

```
# Generates the filter evaluation function with sfs
filter_evaluator <- filterEvaluator('determinationCoefficient')
```

```
# Generates the search function
sfs_search <- sequentialForwardSelection()
# Performs the search process directly (parameters: dataset, target variable and evaluator)
sfs_search(iris, 'Species', filter_evaluator)
```
## End(Not run)

<span id="page-50-1"></span>simulatedAnnealing *Simulated Annealing*

#### Description

Generates a search function based on simulated annealing. This function is called internally within the [searchAlgorithm](#page-38-1) function. The simulatedAnnealing method (Kirkpatrick et al. 1983) starts with a certain set of features and in each iteration modifies an element of the previous feature vector and decreases the temperature. If the energy of the new feature vector is better than that of the old vector, it is accepted and moved towards it, otherwise it is moved towards the new vector according to an acceptance probability. The algorithm ends when the minimum temperature has been reached. Additionally, a number of internal iterations can be performed within each iteration of the algorithm. In this case, the same temperature value of the outer iteration is used for the inner iterations

```
simulatedAnnealing(
  start = NULL,
  temperature = 1,
```

```
temperature_min = 0.01,
  reduction = 0.6,
  innerIter = 1,
  verbose = FALSE
)
```
# Arguments

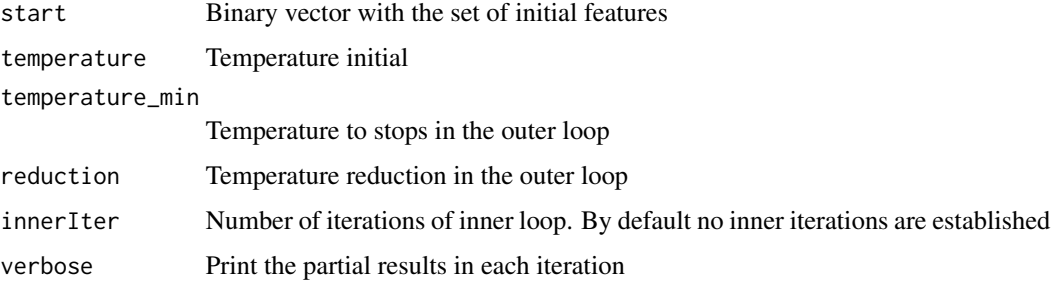

# Value

Returns a search function that is used to guide the feature selection process.

# Author(s)

Francisco Aragón Royón

# References

Kirkpatrick S, Gelatt CD, Vecchi MP (1983). "Optimization by simulated annealing." *SCIENCE*, 220, 671–680. doi: [10.1126/science.220.4598.671.](https://doi.org/10.1126/science.220.4598.671)

# Examples

## Not run:

## The direct application of this function is an advanced use that consists of using this # function directly and performing a search process in a feature space ## Classification problem

# Generates the filter evaluation function filter\_evaluator <- filterEvaluator('determinationCoefficient')

```
# Generates the search function with Simulated annealing
sa_search <- simulatedAnnealing()
# Performs the search process directly (parameters: dataset, target variable and evaluator)
sa_search(iris, 'Species', filter_evaluator)
```
## End(Not run)

### <span id="page-52-1"></span><span id="page-52-0"></span>Description

Generates an evaluation function that calculates the symmetrical uncertain value (Witten and Frank 2005), using the information theory (set measure). This function is called internally within the [filterEvaluator](#page-15-1) function.

# Usage

```
symmetricalUncertain()
```
# Value

Returns a function that is used to generate an evaluation set measure using the symmetrical uncertain value for the selected features.

#### Author(s)

Adan M. Rodriguez

# References

Witten IH, Frank E (2005). *Data Mining: Practical Machine Learning Tools and Techniques*, 2nd edition. Morgan Kaufmann, San Francisco.

#### Examples

## Not run:

## The direct application of this function is an advanced use that consists of using this # function directly to evaluate a set of features ## Classification problem

```
# A discrete dataset is used (in this case we use only several discrete columns)
adult <- adult[,c(4,9,10,15)]
```

```
# Generate the evaluation function with Symmetrical Uncertain
su_evaluator <- symmetricalUncertain()
# Evaluate the features (parameters: dataset, target variable and features)
su_evaluator(adult,'income',c('race','sex','education'))
```
## End(Not run)

#### <span id="page-53-1"></span><span id="page-53-0"></span>Description

Generates a search function based on the tabu search. This function is called internally within the [searchAlgorithm](#page-38-1) function. The Tabu Search(Glover 1986-may) (Glover 1989) method starts with a certain set of features and in each iteration it searches among its neighbors to advance towards a better solution. The method has a memory (tabu list) that prevents returning to recently visited neighbors. The method ends when a certain number of iterations are performed, or when a certain number of iterations are performed without improvement, or when there are no possible neighbors. Once the method is finished, an intensification phase can be carried out that begins in the space of the best solutions found, or a diversification phase can be carried out in which solutions not previously visited are explored.

# Usage

```
tabu(
  start = NULL,numNeigh = NULL,tamTabuList = 5,
  iter = 100,
  iterNoImprovement = NULL,
  intensification = NULL,
  iterIntensification = 50,
  interPercentaje = 75,
  tamIntermediateMemory = 5,
  diversification = NULL,
  iterDiversification = 50,
  forgetTabuList = TRUE,
  verbose = FALSE
)
```
# Arguments

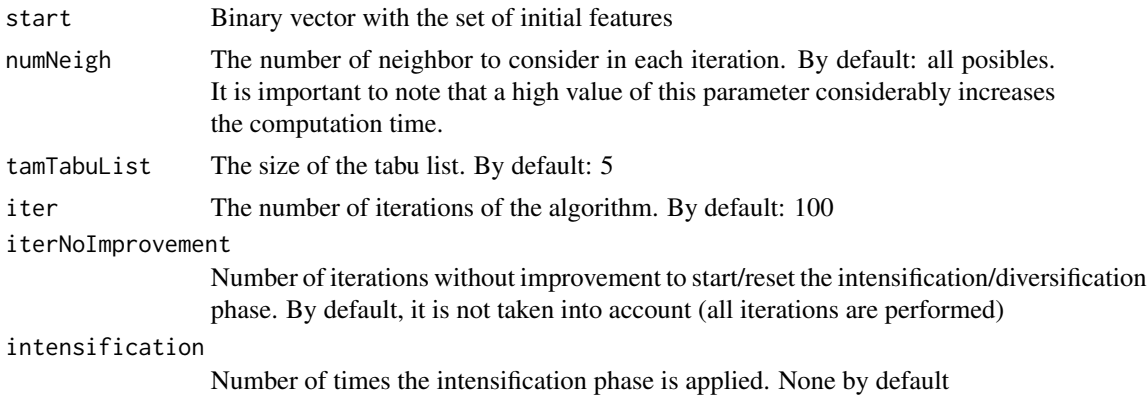

#### tabu 55 km shi ne katalog asl nashrida takara 1955. An shekara ta 1969 km shi ne shekara 1955.

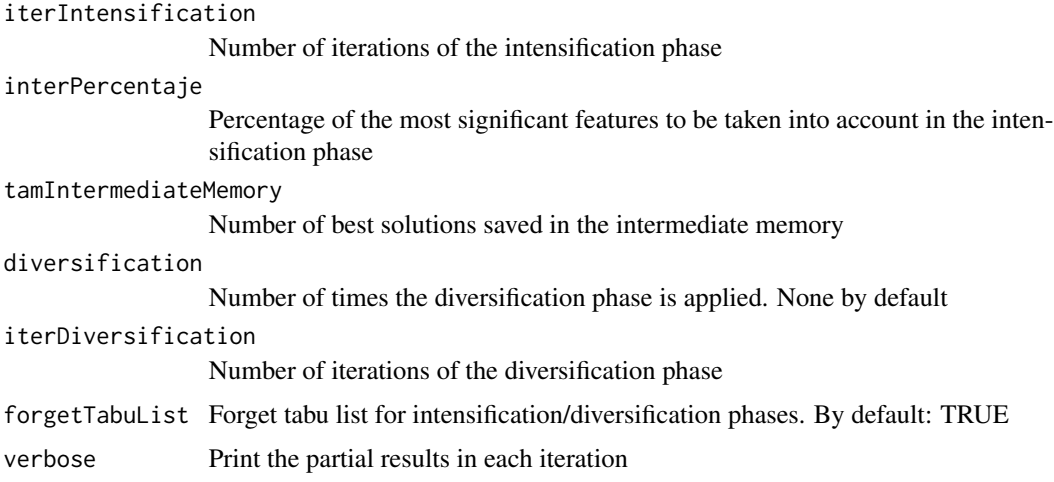

# Value

Returns a search function that is used to guide the feature selection process.

# Author(s)

Francisco Aragón Royón

# References

Glover F (1986-may). "Future Paths for Integer Programming and Links to Artificial Intelligence." *Comput. Oper. Res.*, 13, 533–549. doi: [10.1016/03050548\(86\)900481.](https://doi.org/10.1016/0305-0548(86)90048-1)

Glover F (1989). "Tabu Search—Part I." *ORSA Journal on Computing*, 1, 190–206. doi: [10.1287/](https://doi.org/10.1287/ijoc.1.3.190) [ijoc.1.3.190,](https://doi.org/10.1287/ijoc.1.3.190) <https://doi.org/10.1287/ijoc.1.3.190>.

# Examples

## Not run:

## The direct application of this function is an advanced use that consists of using this # function directly and performing a search process in a feature space ## Classification problem

# Generates the filter evaluation function filter\_evaluator <- filterEvaluator('determinationCoefficient')

```
# Generates the search function wit Tabu search
ts_search <- tabu()
# Performs the search process directly (parameters: dataset, target variable and evaluator)
ts_search(iris, 'Species', filter_evaluator)
```
## End(Not run)

<span id="page-55-1"></span><span id="page-55-0"></span>

# Description

Generates a search function based on the whale optimization algorithm. This function is called internally within the [searchAlgorithm](#page-38-1) function. Binary Whale Optimization Algorithm (Kumar and Kumar 2018-Oct-16) is an algorithm that simulates the social behavior of humpback whales. This algorithm employs a binary version of the bubble-net hunting strategy. The algorithm starts with an initial population of individuals, and in each iteration updates the individuals according to several possible actions: Encircling prey, Bubble-net attacking or Search for prey

#### Usage

```
whaleOptimization(population = 10, iter = 10, verbose = FALSE)
```
# Arguments

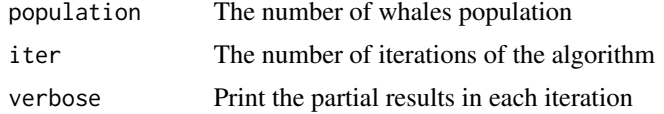

# Value

Returns a search function that is used to guide the feature selection process.

# Author(s)

Francisco Aragón Royón

#### References

Kumar V, Kumar D (2018-Oct-16). "Binary whale optimization algorithm and its application to unit commitment problem." *Neural Computing and Applications*. doi: [10.1007/s0052101837963.](https://doi.org/10.1007/s00521-018-3796-3)

#### Examples

```
## Not run:
```

```
## The direct application of this function is an advanced use that consists of using this
# function directly and performing a search process in a feature space
## Classification problem
```

```
# Generates the filter evaluation function
filter_evaluator <- filterEvaluator('determinationCoefficient')
```

```
# Generates the search function with WOA
```
# <span id="page-56-0"></span>wrapperEvaluator 57

```
woa_search <- whaleOptimization()
# Performs the search process directly (parameters: dataset, target variable and evaluator)
woa_search(iris, 'Species', filter_evaluator)
## End(Not run)
```
<span id="page-56-1"></span>wrapperEvaluator *Wrapper measure generator*

# Description

Generates a wrapper function to be used as an evaluator (Kohavi and John 1997) in the feature selection proccess, given a learner algorithm and related customizable parameters (from Jed Wing et al. 2018). More specifically, the result of calling this function is another function that is passed on as a parameter to the [featureSelection](#page-12-1) function. However, you can also run this function directly to generate an evaluation measure.

# Usage

```
wrapperEvaluator(learner, resamplingParams = list(), fittingParams = list())
```
# Arguments

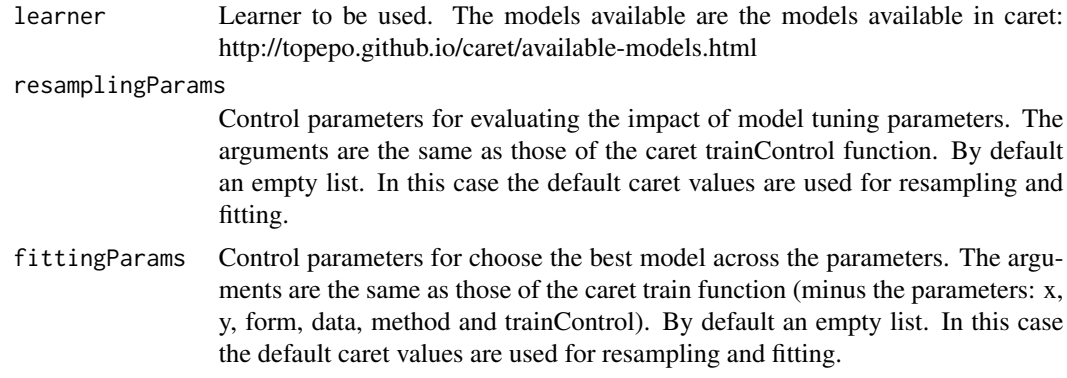

# Details

generaWrapper

# Value

Returns a wrapper function that is used to generate an evaluation measure

# Author(s)

Alfonso Jiménez-Vílchez Francisco Aragón Royón

Kohavi R, John GH (1997). "Wrappers for feature subset selection." *Artificial intelligence*, 97, 273–324.

from Jed Wing MKC, Weston S, Williams A, Keefer C, Engelhardt A, Cooper T, Mayer Z, Kenkel B, the R Core Team, Benesty M, Lescarbeau R, Ziem A, Scrucca L, Tang Y, Candan C, Hunt. T (2018). *caret: Classification and Regression Training*. R package version 6.0-80, [https:](https://CRAN.R-project.org/package=caret) [//CRAN.R-project.org/package=caret](https://CRAN.R-project.org/package=caret).

#### Examples

## Not run:

## Examples of a wrapper evaluator generation

```
wrapper_evaluator_1 <- wrapperEvaluator('knn')
wrapper_evaluator_2 <- wrapperEvaluator('mlp')
wrapper_evaluator_3 <- wrapperEvaluator('randomForest')
```
## Examples of a wrapper evaluator generation (with parameters)

```
# Values for the caret trainControl function (resampling parameters)
resamplingParams <- list(method = "repeatedcv", repeats = 3)
# Values for the caret train function (fitting parameters)
fittingParams <- list(preProc = c("center", "scale"), metric="Accuracy",
                     tuneGrid = expand.grid(k = c(1:12))
```
wrapper\_evaluator <- wrapperEvaluator('knn', resamplingParams, fittingParams)

```
## The direct application of this function is an advanced use that consists of using this
# function directly to evaluate a set of features
## Classification problem
```

```
# Generates the wrapper evaluation function
wrapper_evaluator <- wrapperEvaluator('knn')
# Evaluates features directly (parameters: dataset, target variable and features)
wrapper_evaluator(iris,'Species',c('Sepal.Length','Sepal.Width','Petal.Length','Petal.Width'))
```
## End(Not run)

# <span id="page-58-0"></span>Index

antColony, [3,](#page-2-0) *[40](#page-39-0)* binaryConsistency, [4,](#page-3-0) *[16](#page-15-0)* breadthFirst, [5,](#page-4-0) *[40](#page-39-0)* chiSquared, [6,](#page-5-0) *[16](#page-15-0)* cramer, [7,](#page-6-0) *[16](#page-15-0)* deepFirst, [8,](#page-7-0) *[40](#page-39-0)* determinationCoefficient, [9,](#page-8-0) *[16](#page-15-0)* directFeatureSelection, [10,](#page-9-0) *[12](#page-11-0)* directSearchAlgorithm, *[10](#page-9-0)*, [12,](#page-11-0) *[41–](#page-40-0)[46](#page-45-0)* featureSelection, [13,](#page-12-0) *[16](#page-15-0)*, *[25](#page-24-0)*, *[39](#page-38-0)*, *[57](#page-56-0)* filterEvaluator, *[4](#page-3-0)*, *[6,](#page-5-0) [7](#page-6-0)*, *[9,](#page-8-0) [10](#page-9-0)*, *[14](#page-13-0)*, [16,](#page-15-0) *[17,](#page-16-0) [18](#page-17-0)*, *[21](#page-20-0)*, *[23](#page-22-0)*, *[26,](#page-25-0) [27](#page-26-0)*, *[29](#page-28-0)*, *[32–](#page-31-0)[38](#page-37-0)*, *[53](#page-52-0)* fscore, *[16](#page-15-0)*, [17](#page-16-0) gainRatio, *[16](#page-15-0)*, [18](#page-17-0) geneticAlgorithm, [19,](#page-18-0) *[40](#page-39-0)* giniIndex, *[16](#page-15-0)*, [21](#page-20-0)

hillClimbing, [22,](#page-21-0) *[40](#page-39-0)* hybridFeatureSelection, [23](#page-22-0) hybridSearchAlgorithm, *[23](#page-22-0)*, [25](#page-24-0)

IEConsistency, *[16](#page-15-0)*, [26](#page-25-0) IEPConsistency, [27](#page-26-0) isDataframeContinuous, [28](#page-27-0) isDataframeDiscrete, [29](#page-28-0)

Jd, *[16](#page-15-0)*, [29](#page-28-0)

LasVegas, [30,](#page-29-0) *[40](#page-39-0)* LCC, *[25](#page-24-0)*, [31](#page-30-0)

MDLC, *[16](#page-15-0)*, [32](#page-31-0) mutualInformation, *[16](#page-15-0)*, [33](#page-32-0)

normalizedRelief, [34](#page-33-0) normalizedReliefFeatureSetMeasure, [35](#page-34-0) relief, *[16](#page-15-0)*, [36](#page-35-0) ReliefFeatureSetMeasure, *[16](#page-15-0)*, [37](#page-36-0) roughsetConsistency, *[16](#page-15-0)*, [38](#page-37-0) searchAlgorithm, *[3](#page-2-0)*, *[5](#page-4-0)*, *[8](#page-7-0)*, *[14](#page-13-0)*, *[19](#page-18-0)*, *[22](#page-21-0)*, *[30](#page-29-0)*, [39,](#page-38-0) *[47](#page-46-0)[–51](#page-50-0)*, *[54](#page-53-0)*, *[56](#page-55-0)* selectDifference, *[12](#page-11-0)*, [41](#page-40-0) selectKBest, *[12](#page-11-0)*, [42](#page-41-0) selectPercentile, *[12](#page-11-0)*, [43](#page-42-0) selectSlope, *[12](#page-11-0)*, [44](#page-43-0) selectThreshold, *[12](#page-11-0)*, [45](#page-44-0) selectThresholdRange, *[12](#page-11-0)*, [46](#page-45-0) sequentialBackwardSelection, *[40](#page-39-0)*, [47](#page-46-0) sequentialFloatingBackwardSelection, *[40](#page-39-0)*, [48](#page-47-0) sequentialFloatingForwardSelection, *[40](#page-39-0)*, [49](#page-48-0) sequentialForwardSelection, *[40](#page-39-0)*, [50](#page-49-0) simulatedAnnealing, *[40](#page-39-0)*, [51](#page-50-0) symmetricalUncertain, *[16](#page-15-0)*, [53](#page-52-0)

tabu, *[40](#page-39-0)*, [54](#page-53-0)

whaleOptimization, *[40](#page-39-0)*, [56](#page-55-0) wrapperEvaluator, *[10](#page-9-0)*, *[14](#page-13-0)*, *[23](#page-22-0)*, [57](#page-56-0)